### React Native at Glow **Practices and Learnings**

Allen, iOS Engineer, Glow Inc.

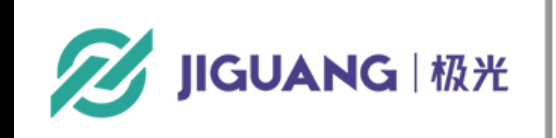

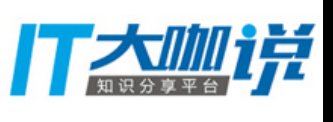

## About Me

### 许帅 **Allen**

### Tencent & Glow iOS & Web Engineer

WeChat: imallen Weibo: 许小帅\_allen

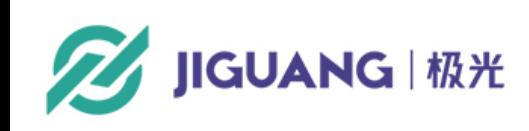

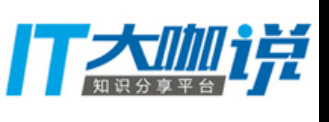

## **About Glow**

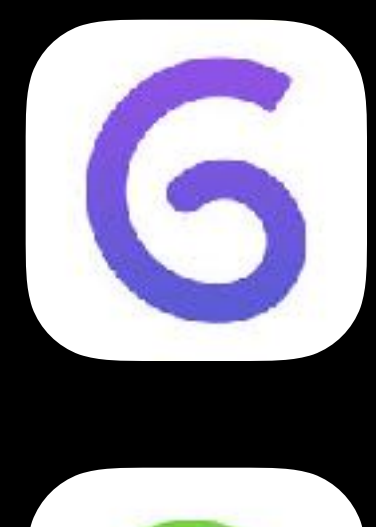

### **Glow** - Fertility Tracker

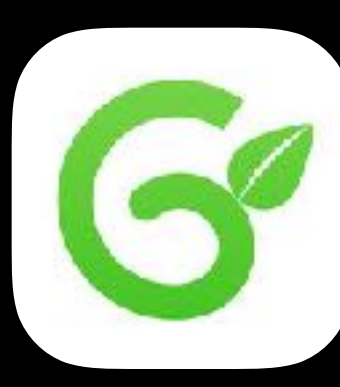

### **Nurture** - Pregnancy Tracker

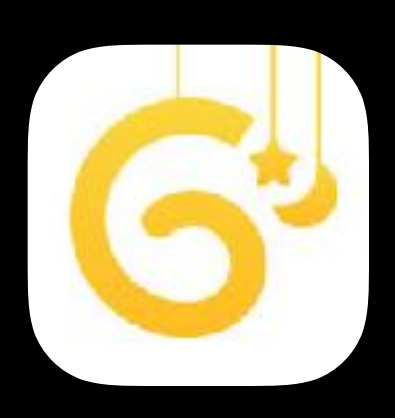

**Baby** - Baby Tracker

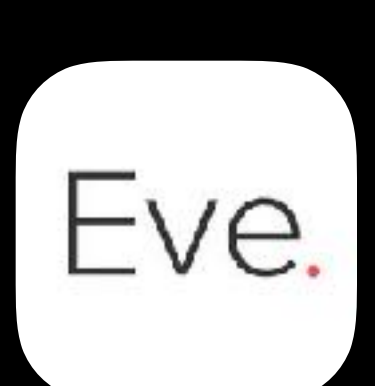

**Eve** - Period Tracker

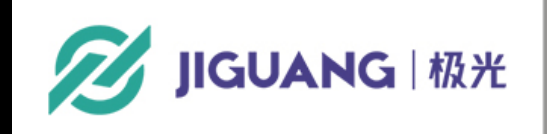

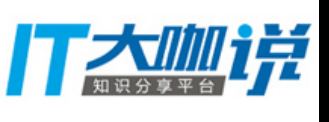

# Glow Community

- **React Native**
- 1.5 months

LOC (iOS): 46 K -> 14 K Size (iOS): 6.6 MB -> 1 MB

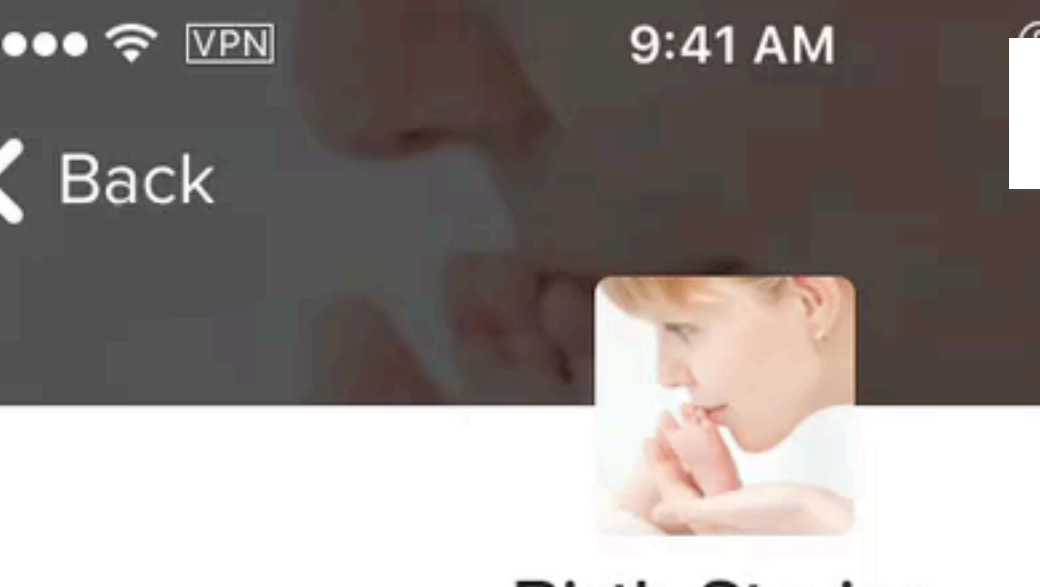

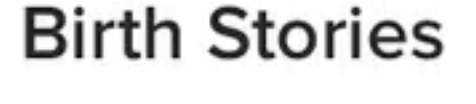

Share your birth story

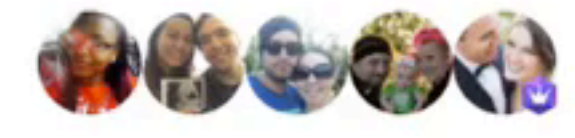

1m+ members

### PINNED

### Share your birth stories here!

This is a room to share your birth stories and inspire others with the miracle of womanhood...

**△79** 

Posted Feb 26, 2016

Necessary induction put off because "hospital is short staffed"

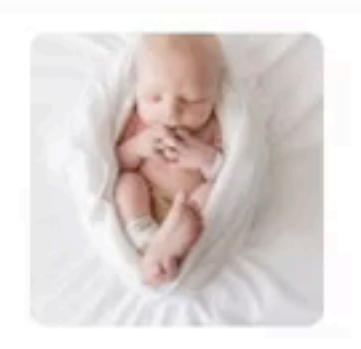

JIGUANG | 极光

1 4 □ 1

Last reply 3 minutes ago

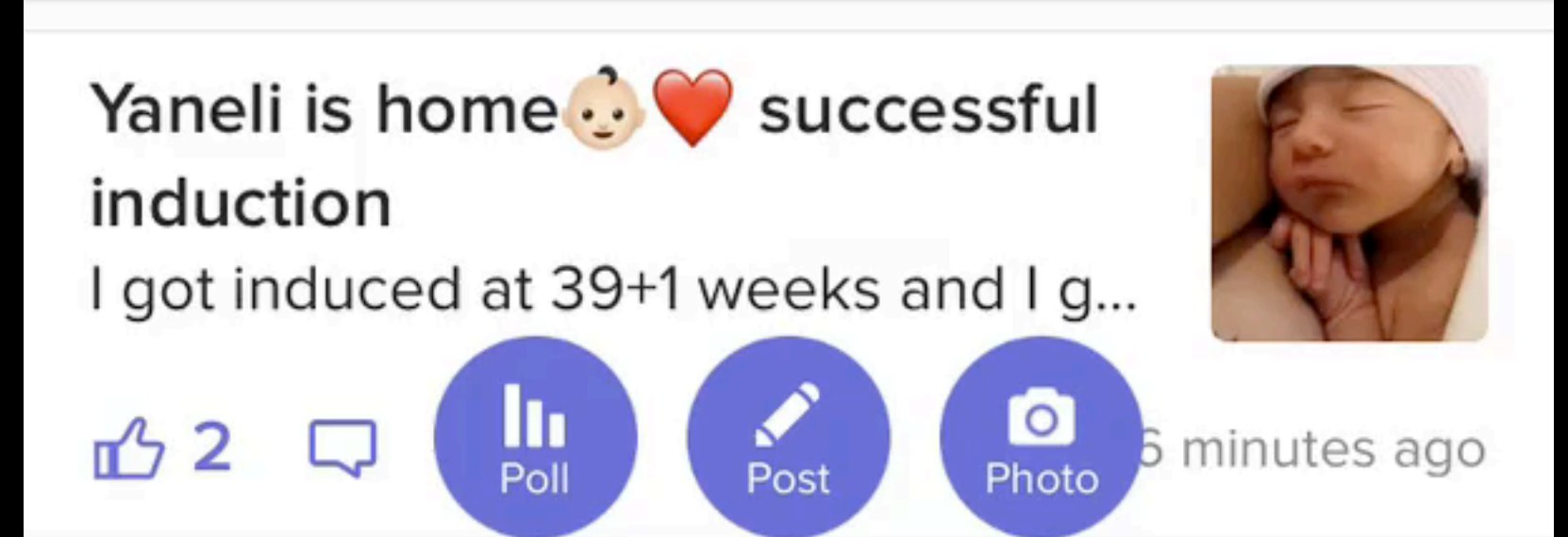

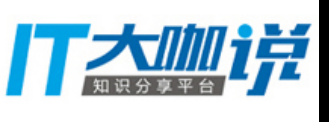

# **Why React Native**

- **Hot upgrade**
- **Write once, run on both iOS and Android**
- **Faster deployment, 8 apps -> 1 Jenkins job**
- **Efficient workflow**
- **"Performance"**

**Cordova/PhoneGap Weex**

JIGUANG | 极光

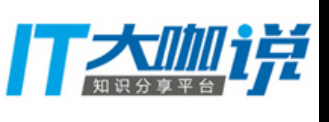

## React Native

Native render engine for React **Native APIs** 

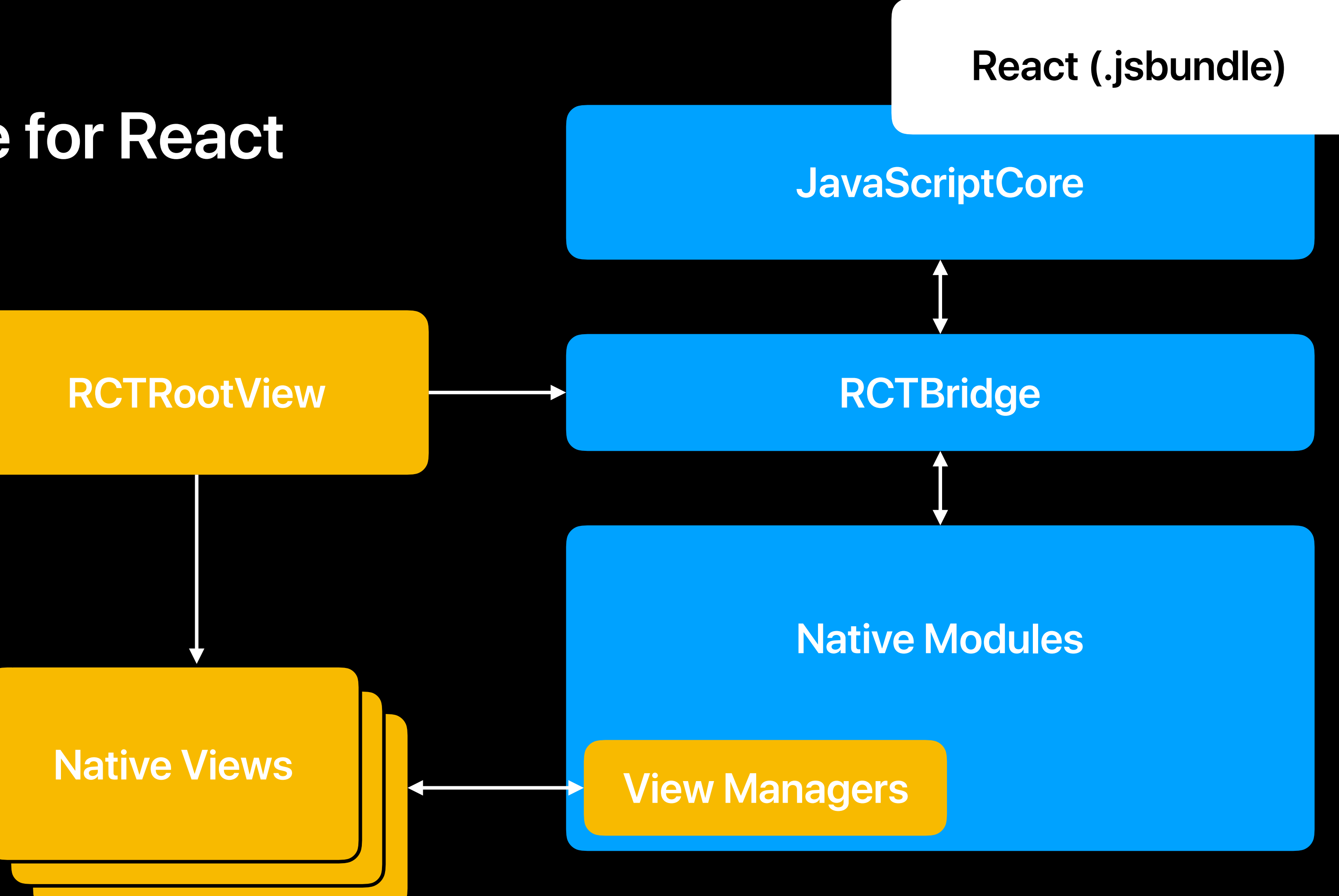

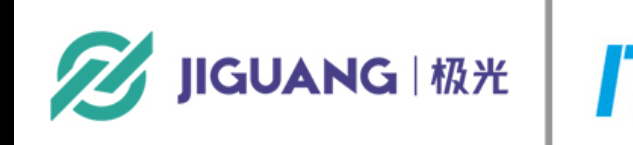

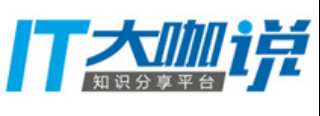

```
class HelloWorld extends Component { 
   render() { 
     return ( 
       <View style={styles.container}> 
         <Text numberOfLines={1}>Hello, {this.props.name}</Text> 
       </View> 
 ) 
 } 
}
```
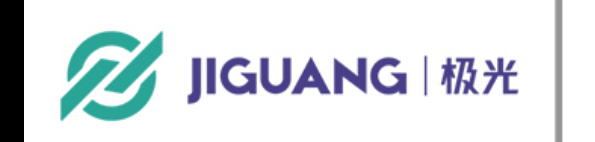

## **React Component & JSX**

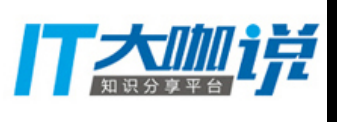

```
<View style={styles.container}> 
   <Text numberOfLines={1}>Hello, {this.props.name}</Text> 
</View>
```
## **React Component & JSX**

```
React.createElement( 
   View, 
   { style: styles.container }, 
   React.createElement( 
     Text, 
     { numberOfLines: 1 }, 
     "Hello, ", 
     this.props.name 
 ) 
)
```
**React.createElement(component, props, ...children)**

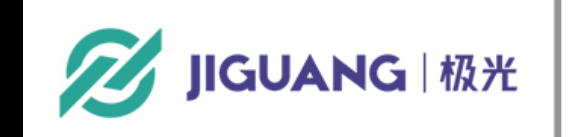

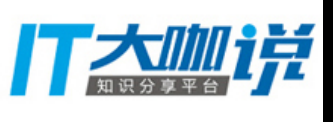

```
class HelloState extends Component { 
   componentDidMount() { 
     this.state = { name: 'Unknown' } 
     setTimeout(() => { 
       this.setState({ name: 'Allen' }) 
     }, 3000) 
 } 
   render() { 
     return ( 
       <HelloWorld name={this.state.name} /> 
 ) 
 } 
}
```
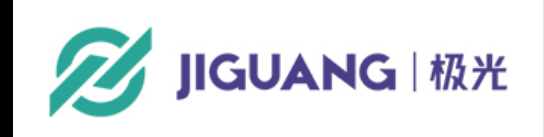

## **React State & Props**

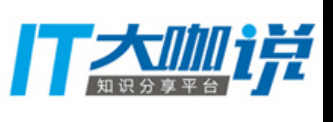

## URLRouting & Native Navigation

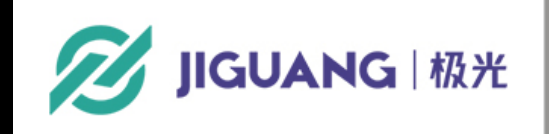

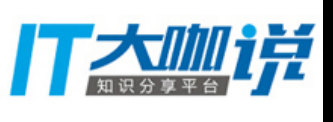

**Deep link Decouple Fallback** 

**e.g.<https://glowing.com/community/topic/1001>**

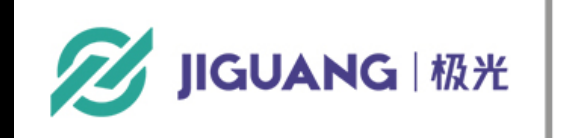

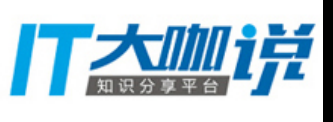

```
class RootComponent extends Component { 
   render() { 
     const { url } = this.props 
     let match = null
    if (match = url.match(/\/community\/topic\/(\d+)/)) { 
       return <TopicPage topicId={match[1]} /> 
     } else if (match = url.match(/\/community\/group\/(\d+)/)) { 
       return <GroupPage groupId={match[1]} /> 
     } else { 
       return <Text>404 Page Not Found</Text> 
 } 
 } 
}
```
**AppRegistry.registerComponent('main', () => RootComponent)**

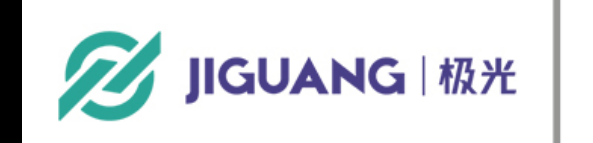

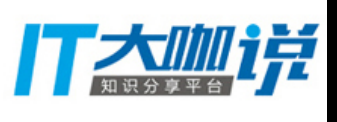

### **props:(NSDictionary \*)props**

- **(RCTRootView \*)rootViewForURLString:(NSString \*)urlString {** 
	- **RCTBridge \*bridge = self.sharedBridge; if (!bridge) return nil;**
	- **NSMutableDictionary \*initialProperties = [NSMutableDictionary dictionaryWithDictionary:props]; if (urlString) initialProperties[@"url"] = urlString;**
	- **return [[RCTRootView alloc] initWithBridge:bridge**

```
 moduleName:@"main"
 initialProperties:props];
```
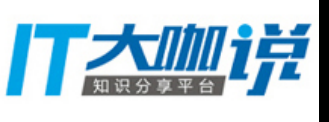

**}**

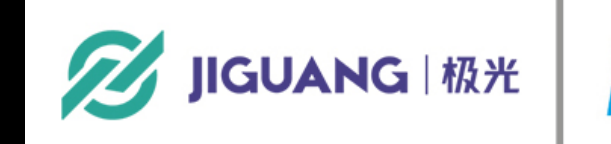

### **[[GLRNManager sharedManager] rootViewForURLString:@"/community/topic/1001"**

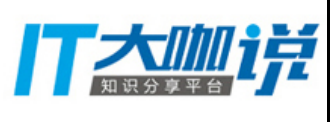

**props:nil];**

**<RootComponent url="/community/topic/1001" />**

**<TopicPage topicId="1001" />**

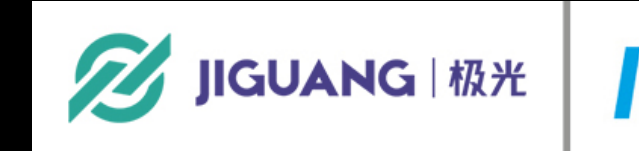

```
const routeMap = { 
   '/community/topic/:topic_id': (url, params, props) => { 
     return <TopicPage topicId={params.topic_id} {...props} /> 
 }, 
}
```
**const components = this.urlComponentsFromUrl(this.props.url) const queryParams = this.queryParamsFromString(components.query)** 

```
for (var pattern in routeMap) { 
   const params = this.matchParams(components.path, pattern) 
  if (params !== null) { 
     const renderFunc = routeMap[pattern] 
     return renderFunc(url, {...queryParams, ...params}, this.props) 
 } 
}
```
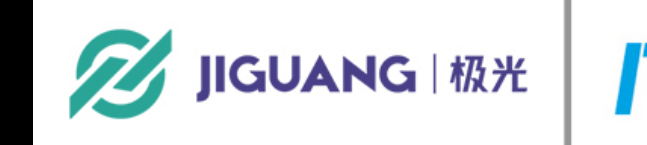

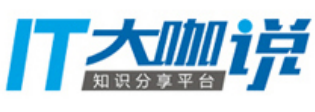

# **Native Navigation**

**<TouchableHighlight onPress={() => { NativeNavigator.showURL(`/community/topic/\${topic.id}`) }}>** 

 **<Text>Topic Link</Text> </TouchableHighlight>**

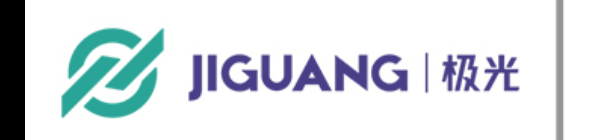

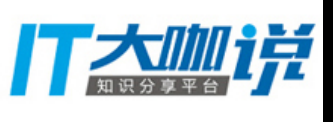

### Immutable **Prevent Unexpected Side Effect**

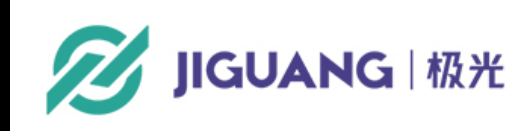

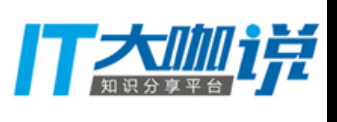

### Immutable The Problem

- var  $a = \{ name: 'Allen' \}$ var  $b = a$
- $b$ . name = 'Nella'

console.log(a) // { name: "Nella" }  $a == b$  // true

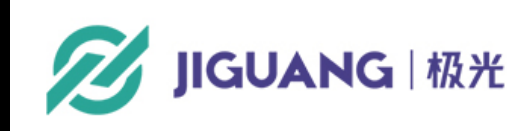

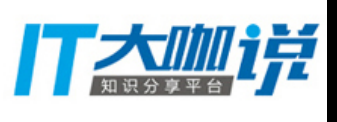

- **var a = { name: 'Allen' } var b = { ...a }**
- **a === b** *// false*
- **b.name = 'Nella'**

### **Immutable Object Spread**

**console.log(a)** *// { name: "Allen" }*  **a === b** *// false*

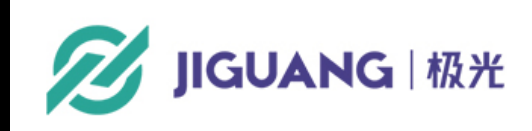

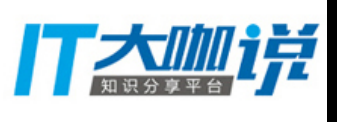

- **var a = { author: { name: 'Allen' } } var b = { ...a }**
- **b.author.name = 'Nella'**
- **console.log(a)** *// { author: { name: "Nella" } }*  **a.author === b.author** *// true*

## **Immutable Nested Object**

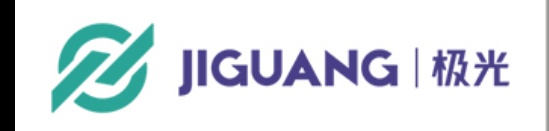

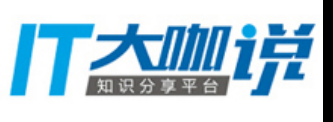

## **Immutable**

```
const { fromJS } = Immutable
```

```
const a = fromJS({ 
   author: { 
     name: 'Allen', 
   }, 
   replier: { 
     name: 'Grace', 
  }, 
}) // Immutable.Map
```
**let b = a.setIn(['author', 'name'], 'Allen') console.log(a === b)** *// true* **b = b.setIn(['author', 'name'], 'Nella') console.log(a === b)** *// false*  **console.log(a.get('author') === b.get('author'))** *// false*  **console.log(a.get('replier') === b.get('replier'))** *// true*

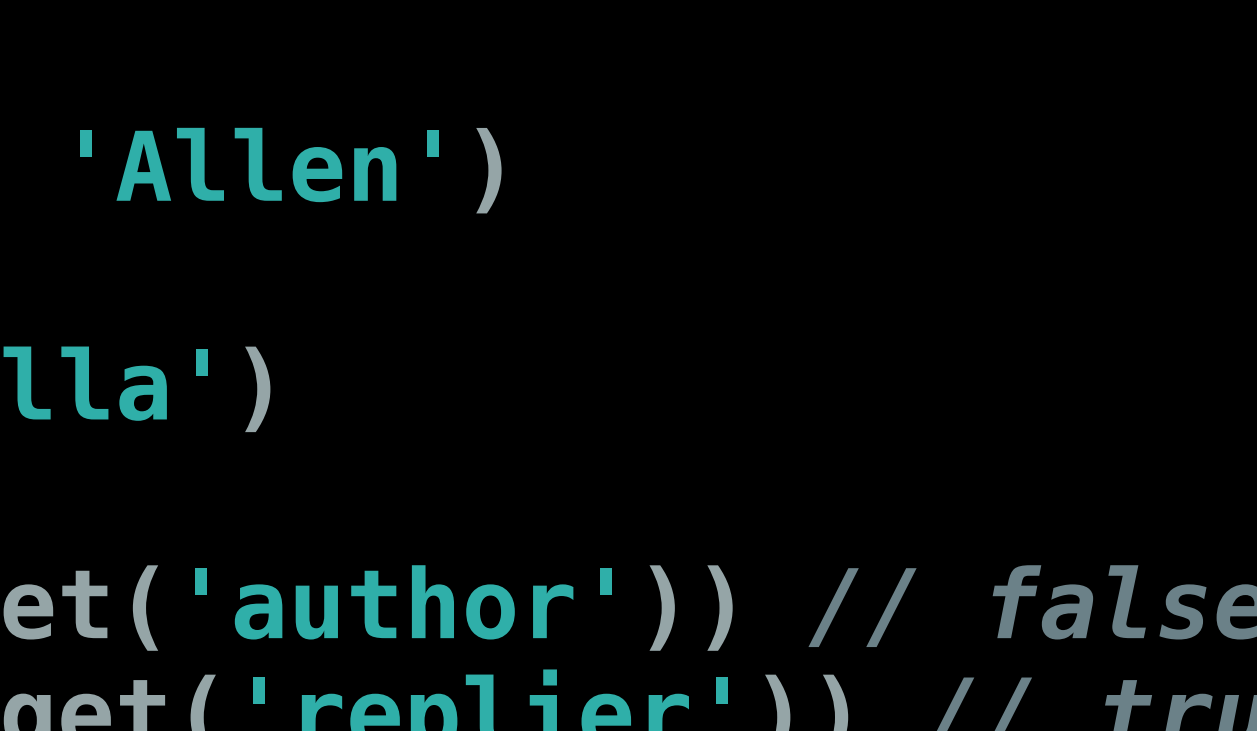

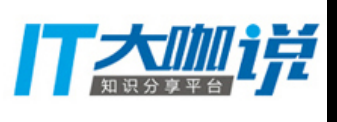

## **Immutable**

### **Better performance with React.PureComponent**

*// Component*  **shouldComponentUpdate(nextProps, nextState) { return true }** 

*// PureComponent* 

**shouldComponentUpdate(nextProps, nextState) { return !shallowEqual(prevProps, nextProps) || !shallowEqual(prevState, nextState) }**

**Get prepared for multi-threading** 

**Prevent unexpected side effect**

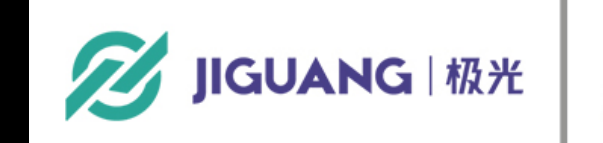

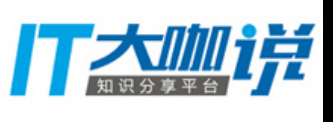

RedUX

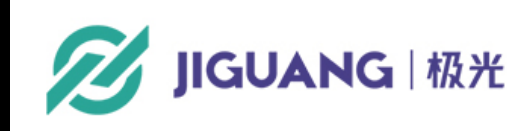

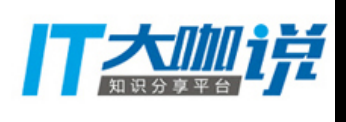

## Redux

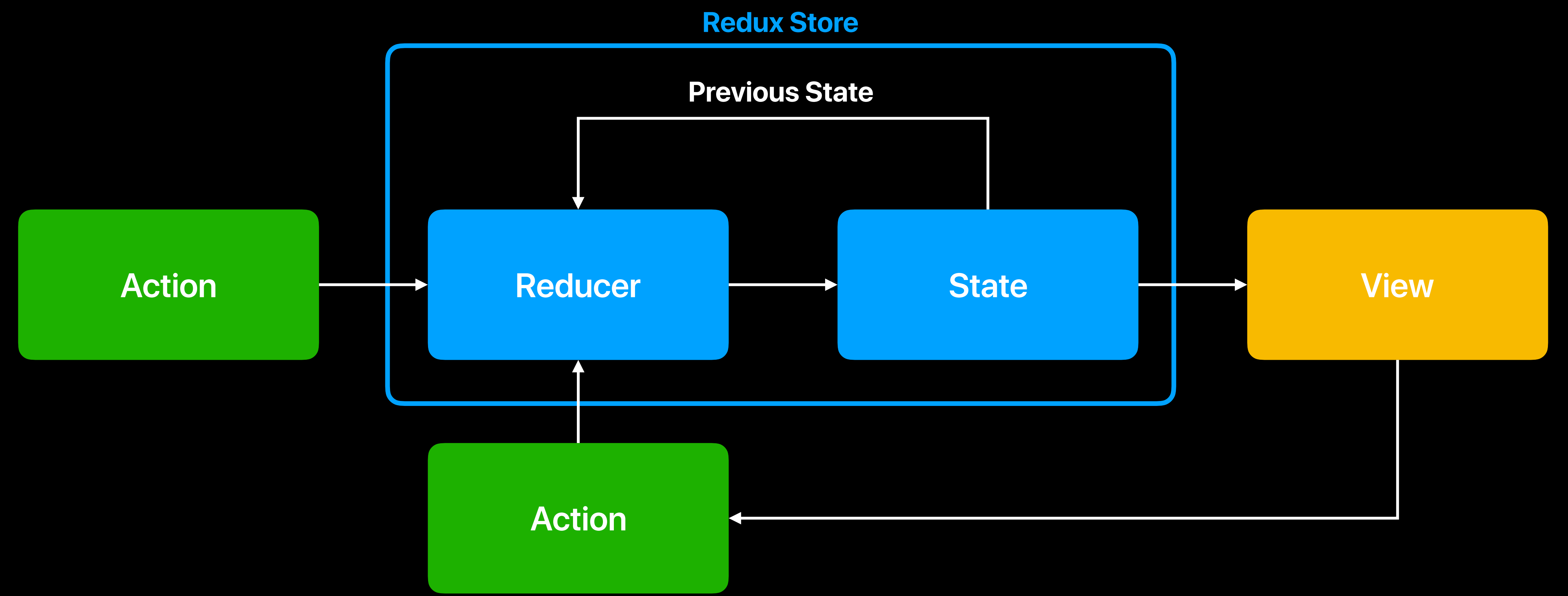

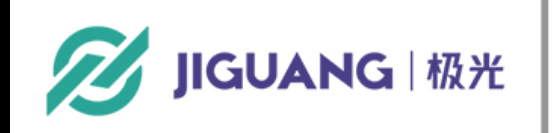

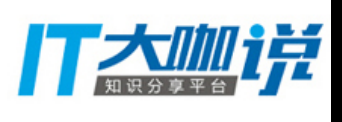

## **React-Redux**

**import { connect } from 'react-redux'**

**const mapStateToProps = (state) => ({ todos: state.todos, })** 

**class App extends Component { }** 

**export default connect(mapStateToProps)(App)**

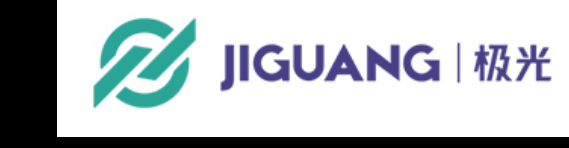

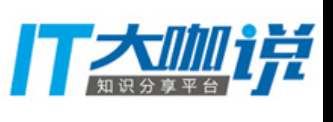

## **React-Redux**

### **Action: { type: 'ADD\_TODO', payload: "New item" }**

### **Reducer:**

```
const todoReducer = (state, action) { 
   switch (action.type) { 
     case 'ADD_TODO': 
       return { 
          ...state, 
         todos: [action.payload, ...state.todos] 
       } 
 } 
   return state 
}
```
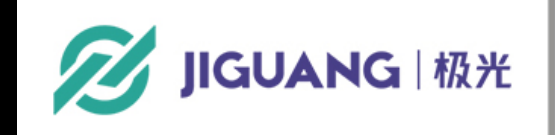

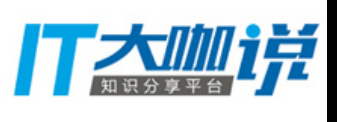

### Data Normalization Single source of truth

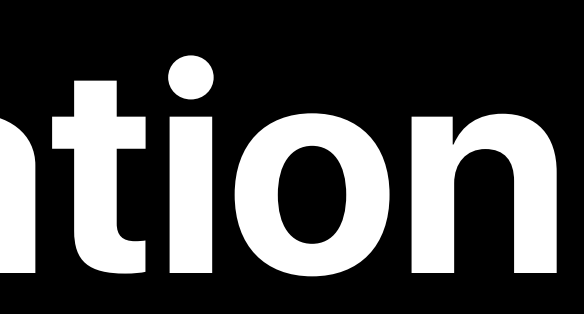

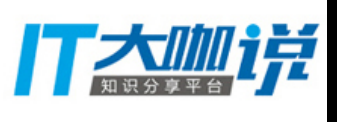

**A JIGUANG MAX** 

```
"id": "1001",
"author": {
 "id": "1",
 "name": "Allen"
\} ,
"title": "Topic title",
"content": "Topic content",
"comments": [
    "id": "123",
    "content": "Comment content",
    "author": {
      "id": "1",
      "name": "Allen"
```
**A JIGUANG MX** 

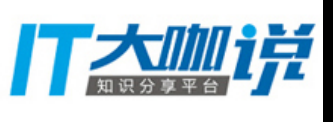

**import { normalize, schema } from 'normalizr'**

**const user = new schema.Entity('users')** 

**const comment = new schema.Entity('comments', { author: user })** 

**const topic = new schema.Entity('topics', { author: user, comments: [ comment ] })** 

**const normalizedData = normalize(originalData, topic)**

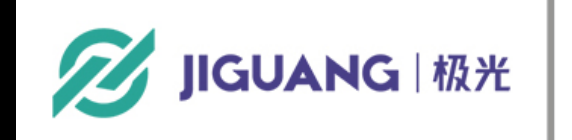

- 
- 
- 

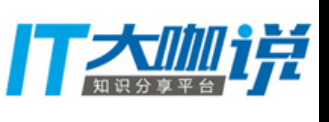

### **'123': { id: '123', content: 'Comment content', author: '1' }**

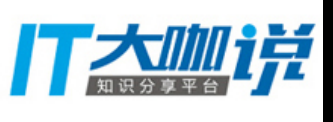

```
{ 
   entities: { 
     users: { 
       '1': { id: '1', name: 'Allen'} 
     }, 
     comments: { 
     }, 
     topics: { 
       '1001': { 
         id: '1001', author: '1', 
          title: 'Topic Title', content: 'Topic content', 
          comments: ['123'] 
       } 
 } 
 }, 
   result: '1001'
}
```
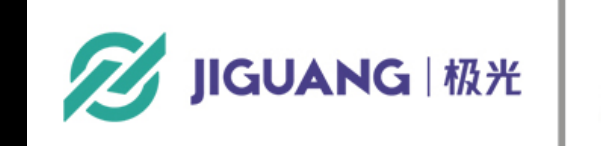

**import { normalize, denormalize, schema } from 'normalizr'**

**const user = new schema.Entity('users')** 

**const comment = new schema.Entity('comments', { author: user, })** 

```
const topic = new schema.Entity('topics', { 
   author: user, 
   comments: [ comment ], 
})
```
**const normalizedData = normalize(originalData, topic) const { entities } = normalizedData const myTopic = denormalize(1001, topic, entities)**

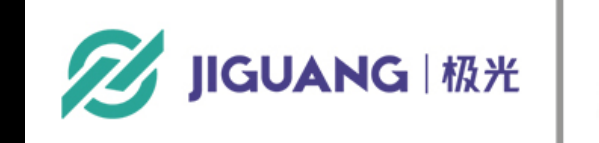

- 
- 
- 

- 
- 

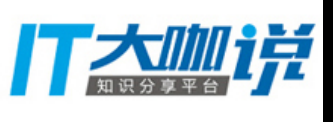

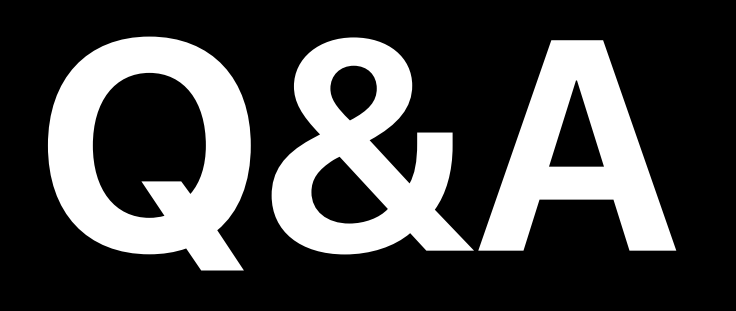

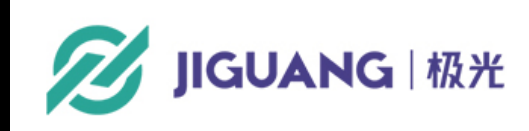

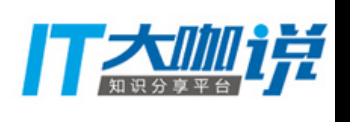